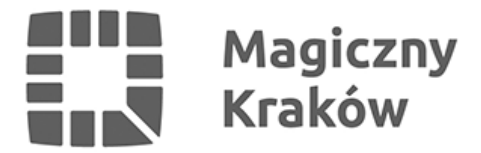

## *Formularze*

*2025-02-25*

# *Formularz CEIDG-1 wniosek o wpis do Centralnej Ewidencji i Informacji o Działalności Gospodarczej*

*Wniosek o wpis do Centralnej Ewidencji i Informacji o Działalności Gospodarczej (CEIDG), dokonuje się wyłącznie za pomocą formularza CEIDG-1, który służy do zgłoszenia rozpoczęcia, zmiany, zawieszenia, wznowienia lub zakończenia wykonywania działalności gospodarczej przez osobę fizyczną. Formularz CEIDG-1 jest również zintegrowanym zgłoszeniem do Urzędu Statystycznego, Urzędu Skarbowego i ZUS.*

#### *[Wniosek CEIDG-1](https://pliki.biznes.gov.pl/20220527/pliki/CEIDG-1_v_2.1.1.pdf) można wypełnić:*

- *w formie papierowej [\(instrukcja wypełniania formularza\)](https://pliki.biznes.gov.pl/20211207/pliki/Instrukcja-wypelniania-wniosku-CEIDG-1_gru21.pdf). W tym przypadku koniecznym będzie odwiedzenie dowolnie wybranego Urzędu Miasta lub Gminy w Polsce w celu złożenia i podpisania wniosku.Tak wypełniony wniosek można również wysłać na adres dowolnego urzędu przesyłką rejestrowaną (w tym przypadku podpis na wniosku winien być poświadczony przez notariusza),*
- *w formie elektronicznej za pośrednictwem [strony](https://www.biznes.gov.pl) Biznes.gov, jeżeli wnioskodawca posiada kwalifikowany podpis elektroniczny lub profil zaufany ePUAP,*
- *w formie elektronicznej w trybie anonimowym za pośrednictwem Biznes.gov tzw. wniosek roboczy. W tym przypadku należy udać się do dowolnie wybranego Urzędu Miasta lub Gminy w ciągu 7 dni od daty wypełnienia wniosku w celu potwierdzenia tożsamości. Urzędnik odnajduje wniosek w CEIDG po kodzie kreskowym wniosku, drukuje i przedkłada wnioskodawcy do podpisania. W takim przypadku dniem złożenia wniosku jest dzień, w którym wnioskodawca podpisał wniosek w urzędzie.*

#### *Do wniosku o wpis do CEIDG przedsiębiorca może dołączyć:*

- *1. zgłoszenie do ubezpieczeń społecznych i do ubezpieczenia zdrowotnego albo do ubezpieczenia zdrowotnego,*
- *2. zgłoszenie rejestracyjne lub aktualizacyjne, o których mowa w przepisach o podatku od towarów i usług;*
- *3. żądanie przyjęcia oświadczenia o wyborze przez przedsiębiorcę formy opodatkowania podatkiem dochodowym od osób fizycznych albo wniosku o zastosowanie opodatkowania w formie karty podatkowej albo rezygnacji z wybranej formy opodatkowania;*
- *4. żądanie przyjęcia zawiadomienia o wyborze sposobu wpłacania zaliczek na podatek dochodowy od osób fizycznych albo zawiadomienia o rezygnacji z wybranego sposobu wpłacania zaliczek na podatek dochodowy od osób fizycznych;*
- *5. żądanie przyjęcia zawiadomienia o wyborze opłacania ryczałtu od przychodów ewidencjonowanych co kwartał albo zawiadomienia o zaprzestaniu opłacania ryczałtu od przychodów ewidencjonowanych co kwartał;*
- *6. żądanie przyjęcia zawiadomienia o zamiarze prowadzenia ksiąg rachunkowych.*

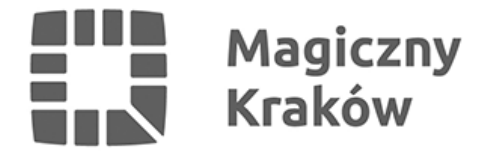

*We wniosku o wpis do CEIDG przedsiębiorca może określić dane pełnomocnika upoważnionego do prowadzenia jego spraw. W zakresie wskazanym we wpisie przedsiębiorcy w CEIDG, nie jest wymagane posługiwanie się odrębnym dokumentem pełnomocnictwa wobec organów administracji publicznej. Organy te z urzędu potwierdzają w CEIDG upoważnienie pełnomocnika do prowadzenia sprawy w imieniu przedsiębiorcy. W tym przypadku nie ma obowiązku złożenia dokumentu stwierdzającego udzielenie pełnomocnictwa, nie wystąpi również obowiązek zapłaty opłaty skarbowej.*

*[Formularz CEIDG-1 oraz instrukcja wypełniania formularza.](https://pliki.biznes.gov.pl/20211207/pliki/Instrukcja-wypelniania-wniosku-CEIDG-1_gru21.pdf)*

## *Wniosek o wydanie zaświadczenia o przedsiębiorcy wpisanym do Ewidencji Działalności Gospodarczej prowadzonej do dnia 31 grudnia 2011 r. przez Prezydenta Miasta Krakowa*

*Wydawane zaświadczenie, które podlega opłacie skarbowej w wysokości 17 pln, może dotyczyć działalności własnej lub innego przedsiębiorcy.*

### *UWAGA!!! Niniejsze zaświadczenie pokazuje wyłącznie stan archiwalny wpisu w ewidencji działalności gospodarczej prowadzonej przez Prezydenta Miasta Krakowa.*

*By uzyskać aktualne zaświadczenie dotyczące szukanego przedsiębiorcy - prosimy o odszukanie przedsiębiorcy w [Centralnej Ewidencji i Informacji o Działalności Gospodarczej](https://prod.ceidg.gov.pl/CEIDG/CEIDG.Public.UI/Search.aspx). Dane o przedsiębiorcach wpisanych do CEIDG udostępniane są wyłącznie poprzez stronę internetową. Aby wydrukować zaświadczenie należy odszukać poszukiwany wpis w bazie przedsiębiorców i wybrać opcję Drukuj / Pobierz PDF.*

*Należy przy tym pamiętać, że zgodnie z art. 46 ust. 6 ustawy z dnia 6 marca 2018 r. o CEIDGIPIP (Dz. U. z 2018 r. poz. 647) - organy administracji publicznej nie mogą domagać się od przedsiębiorców okazywania, przekazywania lub załączania do wniosków zaświadczeń o wpisie w CEIDG.*

*[Procedura](https://www.bip.krakow.pl/?dok_id=3276&sub_dok_id=3276&sub=procedura&proc=SA-25) [PI-06](https://www.bip.krakow.pl/uslugi/PI-6) dotycząca wydawania zaświadczeń o przedsiębiorcy wpisanym do Ewidencji Działalności Gospodarczej prowadzonej do dnia 31 grudnia 2011 r. przez Prezydenta Miasta Krakowa*

- *[niewypełniony formularz w PDF](/zalacznik/503607)*
- *[wniosek o wydanie zaświadczenia na platformie ePUAP \(wymagany kwalifikowany](https://epuap.gov.pl/wps/portal/strefa-klienta/katalog-spraw/opis-uslugi/zaswiadczenie-o-wpisie-do-ewidencji-dzialalnosci-gospodarczej/UMKr) [podpis elektroniczny lub profil zaufany ePUAP\)](https://epuap.gov.pl/wps/portal/strefa-klienta/katalog-spraw/opis-uslugi/zaswiadczenie-o-wpisie-do-ewidencji-dzialalnosci-gospodarczej/UMKr)*

### *Pełnomocnictwo*

*Pełnomocnikiem przedsiębiorcy może być osoba fizyczna posiadająca zdolność do czynności*

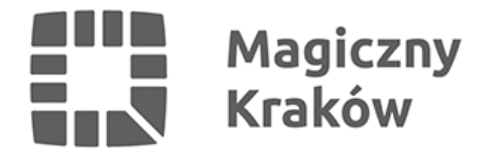

*prawnych. Pełnomocnictwo służy do załatwienia wszelkich formalności związanych z Centralną Ewidencją i Informacją o Działalności Gospodarczej (CEIDG) w imieniu mocodawcy. W przypadku składania wniosku CEIDG-1 przez pełnomocnika, każdorazowe przedłożenie przed organem gminy dokumentu stwierdzającego udzielenie pełnomocnictwa podlega opłacie skarbowej w kwocie 17 zł. Jeżeli pełnomocnictwo udzielone jest zstępnym, wstępnym członkom rodziny, małżonkom lub rodzeństwu następuje zwolnienie z opłaty skarbowej. Do wniosku dołącza się oryginał lub urzędowo poświadczony odpis pełnomocnictwa, zgodnie z art. 33 § 3 kodeksu postępowania administracyjnego. Adwokat, radca prawny, rzecznik patentowy, a także doradca podatkowy mogą sami uwierzytelnić odpis udzielonego im pełnomocnictwa. Pełnomocnik również musi posiadać ważny dokument tożsamości, którego seria i nr widnieje na pełnomocnictwie.*

*[niewypełniony formularz w PDF](/zalacznik/306397)*